## Package 'Pomic'

February 12, 2018

Type Package

Title Pattern Oriented Modelling Information Criterion

Version 1.0.4

Date 2018-02-09

Author Cyril Piou [aut, cre]

Maintainer Cyril Piou <cyril.piou@cirad.fr>

Description Calculations of an information criterion are proposed to check the quality of simulations results of Agent-based models (ABM/IBM) or other non-linear rule-based models. The POMDEV measure (Pattern Oriented Modelling DEViance) is based on the Kullback-Leibler divergence and likelihood theory. It basically indicates the deviance of simulation results from field observations. Once POMDEV scores and metropolis-hasting sampling on different model versions are effectuated, POMIC scores (Pattern Oriented Modelling Information Criterion) can be calculated. This method could be further developed to incorporate multiple patterns assess-

ment. Piou C, U Berger and V Grimm (2009) <doi:10.1016/j.ecolmodel.2009.05.003>.

Depends stats

License GPL-2

NeedsCompilation no

Repository CRAN

Date/Publication 2018-02-12 17:19:17 UTC

### R topics documented:

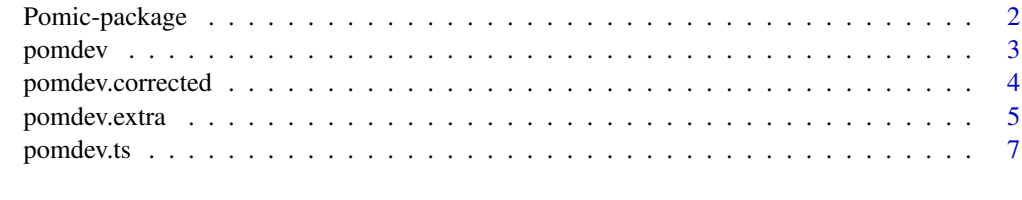

**Index** [8](#page-7-0) **8** 

#### Description

Calculations of an information criterion are proposed to check the quality of simulations results of Agent-based models (ABM/IBM) or other non-linear rule-based models. The POMDEV measure (Pattern Oriented Modelling DEViance) is based on the Kullback-Leibler divergence and likelihood theory. It basically indicates the deviance of simulation results from field observations. Once POMDEV scores and metropolis-hasting sampling on different model versions are effectuated, POMIC scores (Pattern Oriented Modelling Information Criterion) can be calculated. This method could be further developed to incorporate multiple patterns assessment.

#### Details

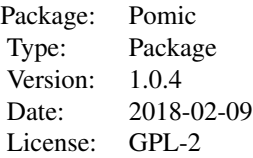

The [pomdev](#page-2-1) function is for distribution patterns. It is computed as in Piou et al. (2009) It corresponds to twice the sum of the log of an approximated likelihood given by the approximating function of density from the simulation results applied on the field data.

The [pomdev.extra](#page-4-1) function is to obtain POMDEV scores as well as other goodness of fit indicators.

The [pomdev.corrected](#page-3-1) function is to obtain raw approximation of KL divergence.

The [pomdev.ts](#page-6-1) function is for time series patterns. It is still under evaluation.

Type demo(demoPomic) for a demonstration of POMIC calculation as in appendix B of Piou et al. (2009).

And type demo{verification} for the verification of the first demonstration (as in appendix C of Piou et al. (2009)).

#### Author(s)

Cyril Piou <cyril.piou@cirad.fr>

#### References

Piou 2007, Patterns and individual-based modeling of spatial competition within two main components of Neotropical mangrove ecosystems. PhD thesis, University of Bremen. [http://elib.](http://elib.suub.uni-bremen.de/diss/docs/00010671.pdf) [suub.uni-bremen.de/diss/docs/00010671.pdf](http://elib.suub.uni-bremen.de/diss/docs/00010671.pdf)

#### <span id="page-2-0"></span>pomdev 3

Piou, C., U. Berger, and V. Grimm. 2009. Proposing an information criterion for individual-based models developed in a pattern-oriented modelling framework. Ecological Modelling 220:1957- 1967. <http://dx.doi.org/10.1016/j.ecolmodel.2009.05.003>

#### See Also

[pomdev](#page-2-1) [pomdev.ts](#page-6-1) [pomdev.extra](#page-4-1) [pomdev.corrected](#page-3-1)

#### Examples

```
#example of field pattern distribution:
fieldpattern<-rnorm(100,10,5)
#model results:
model1runs<- rnorm(100*5,10.5,6)
model2runs<- rnorm(100*5,9.5,2)
#POMDEV measurements:
pomdev.extra(fieldpattern,model1runs,eps=10^-20,plotting=TRUE)
pomdev.extra(fieldpattern,model2runs,eps=10^-20,plotting=TRUE)
pomdev(fieldpattern,model2runs,eps=10^-20)
pomdev.corrected(fieldpattern,model1runs,eps=10^-20)
pomdev.corrected(fieldpattern,model2runs,eps=10^-20)
#other examples of POMDEV measures:
pomdev(x<-rnorm(100),y<-rnorm(100,0.1))
#POMDEV value for a model creating a normal distribution
#with identical variance as the field data but a mean 0.1
#away from the field data
par(mfrow=c(2,2))
hist(x,freq=FALSE) #plot the field data as histogram
lines(density(y))#check the simulation results distribution as line
pomdev(x<-rnorm(100),y<-rnorm(100,0.2)) #idem 0.2 away from the field data
```
hist(x,freq=FALSE); lines(density(y)) #plot pomdev(x<-rnorm(100),y<-rnorm(100,1)) #idem 1 away from the field data hist(x,freq=FALSE); lines(density(y)) #plot pomdev(x<-rnorm(100),y<-rnorm(100,3)) #idem 3 away from the field data hist(x,freq=FALSE); lines(density(y)) #plot

## Not run: demo(demoPomic) ## Not run: demo(verification)

<span id="page-2-1"></span>pomdev *POMDEV calculation for numerical patterns*

#### Description

This function calculate the POMDEV value of simulations results compared to a vector taken as a field pattern.

#### <span id="page-3-0"></span>Usage

pomdev(object1, object2, eps=10^-30, nrange=1000)

#### Arguments

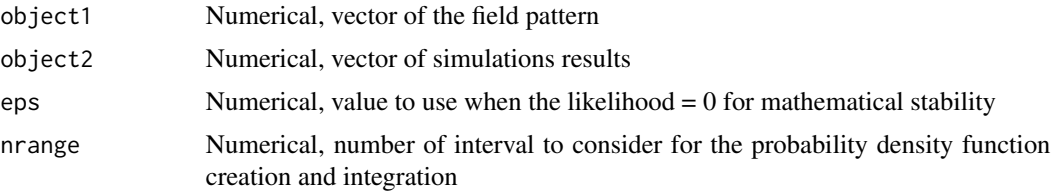

#### Details

This function returns the POMDEV value as computed in Piou et al. It corresponds to twice the sum of the log of an approximated likelihood given by the approximating function of density from the simulation results applied on the field data.

#### Value

Return a value corresponding to the pomdev score of model results to reproduce the pattern.

#### Author(s)

Cyril Piou <cyril.piou@cirad.fr>

#### See Also

[pomdev.extra](#page-4-1) [pomdev.corrected](#page-3-1)

#### Examples

pomdev(rnorm(100,10,5),rnorm(100\*5,10.5,6),eps=10^-20)

<span id="page-3-1"></span>pomdev.corrected *POMDEV corrected calculation for numerical patterns*

#### Description

This function calculate the KL divergence of simulations results compared to a vector taken as a field pattern with identical techniques as POMDEV.

#### Usage

```
pomdev.corrected(object1, object2, eps=10^-30, nrange=1000)
```
#### <span id="page-4-0"></span>pomdev.extra 5

#### **Arguments**

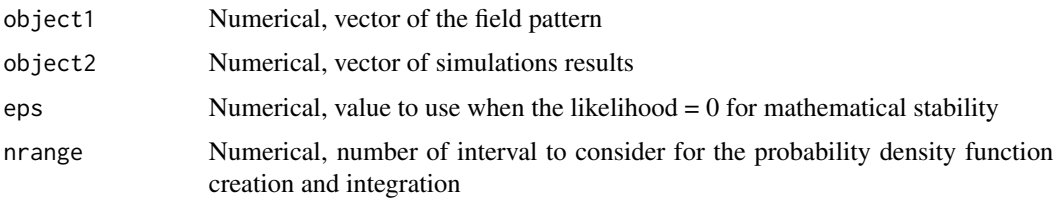

#### Details

This function returns 1/2 the POMDEV value + correction of the constant in KL equation corresponding to the entropy of the field pattern. Thus, this value should be close to the KL divergence using the same techniques of approximation than pomdev.

#### Value

Return a value corresponding to the KL divergence between the model results and the pattern

#### Author(s)

Cyril Piou <cyril.piou@cirad.fr>

#### See Also

[pomdev.extra](#page-4-1) [pomdev](#page-2-1)

#### Examples

pomdev.corrected(rnorm(100,10,5),rnorm(100\*5,10.5,6),eps=10^-20)

<span id="page-4-1"></span>pomdev.extra *POMDEV calculation for numerical patterns as well as other goodness of fit indicators*

#### Description

This function calculate the POMDEV value of simulations results compared to a vector taken as a field pattern and compute also other goodness of fit indicators.

#### Usage

pomdev.extra(object1, object2, eps=10^-30, nrange=1000, fullmsd=FALSE, plotting=FALSE,...)

#### <span id="page-5-0"></span>Arguments

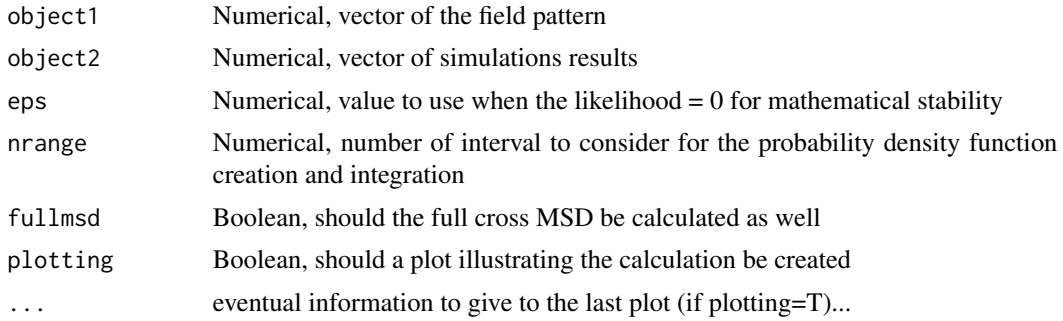

#### Details

The KL divergence is only calculated comparing the simulations to the field vector, as if it is the truth (different from the flexmix KLdiv calculations)

#### Value

Return a list containing:

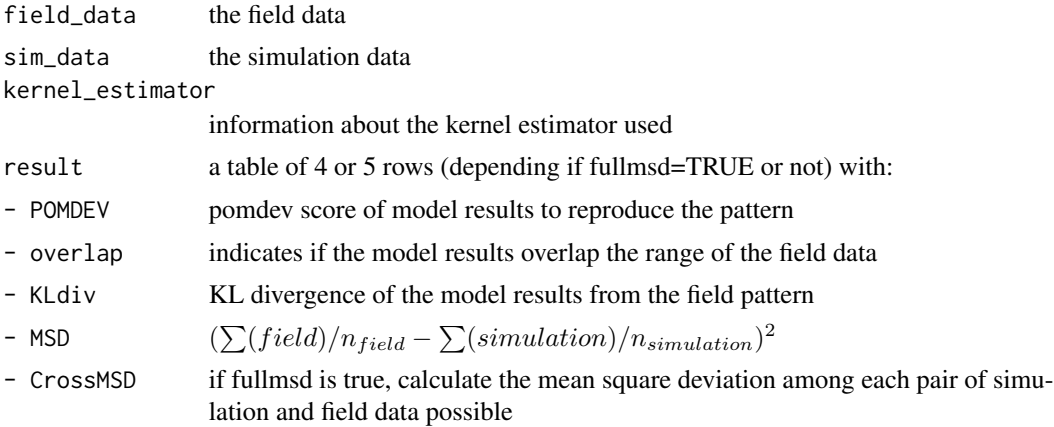

#### Author(s)

Cyril Piou <cyril.piou@cirad.fr>

#### See Also

[pomdev](#page-2-1) [pomdev.corrected](#page-3-1)

#### Examples

```
pomdev.extra(rnorm(100,10,5),rnorm(100*5,10.5,6),eps=10^-20)
pomdev.extra(rnorm(100,10,5),rnorm(100*5,10.5,6),eps=10^-20,fullmsd=TRUE,plotting=TRUE)
```
<span id="page-6-1"></span><span id="page-6-0"></span>

#### Description

This function calculate the POMDEV value of time series simulations results compared to a vector taken as a field pattern.

#### Usage

pomdev.ts(object1, object2, eps=10^-30, nrange=1000)

#### Arguments

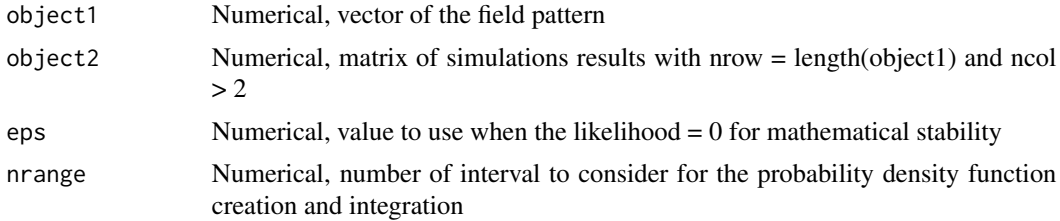

#### Details

This function is still under evaluation and should give a possibility of deviance measurement for temporal patterns. It corresponds to the sum of twice the log of approximated likelihoods given by approximating function of density from simulation results for each field data point.

#### Value

Return a value corresponding to the pomdev score of model results to reproduce the pattern.

#### Author(s)

Cyril Piou <cyril.piou@cirad.fr>

#### See Also

[pomdev](#page-2-1) [pomdev.extra](#page-4-1) [pomdev.corrected](#page-3-1)

#### Examples

```
pomdev.ts(rnorm(100,10,5),matrix(rnorm(100*5,10.5,6),ncol=5),eps=10^-20)
```
# <span id="page-7-0"></span>Index

∗Topic misc pomdev, [3](#page-2-0) pomdev.corrected, [4](#page-3-0) pomdev.extra, [5](#page-4-0) pomdev.ts, [7](#page-6-0) Pomic-package, [2](#page-1-0) ∗Topic programming pomdev, [3](#page-2-0) pomdev.corrected, [4](#page-3-0) pomdev.extra, [5](#page-4-0) pomdev.ts, [7](#page-6-0) Pomic-package, [2](#page-1-0) ∗Topic utilities pomdev, [3](#page-2-0) pomdev.corrected, [4](#page-3-0) pomdev.extra, [5](#page-4-0) pomdev.ts, [7](#page-6-0) Pomic-package, [2](#page-1-0)

pomdev, *[2,](#page-1-0) [3](#page-2-0)*, [3,](#page-2-0) *[5](#page-4-0)[–7](#page-6-0)* pomdev.corrected, *[2](#page-1-0)[–4](#page-3-0)*, [4,](#page-3-0) *[6,](#page-5-0) [7](#page-6-0)* pomdev.extra, *[2](#page-1-0)[–5](#page-4-0)*, [5,](#page-4-0) *[7](#page-6-0)* pomdev.ts, *[2,](#page-1-0) [3](#page-2-0)*, [7](#page-6-0) Pomic *(*Pomic-package*)*, [2](#page-1-0) Pomic-package, [2](#page-1-0)